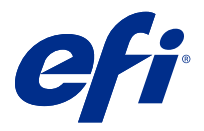

# Poupe tempo com atalhos de teclado na Fiery Command WorkStation

Para trabalhar mais rapidamente, tente usar os atalhos de teclado usados com frequência na Fiery Command WorkStation, como:

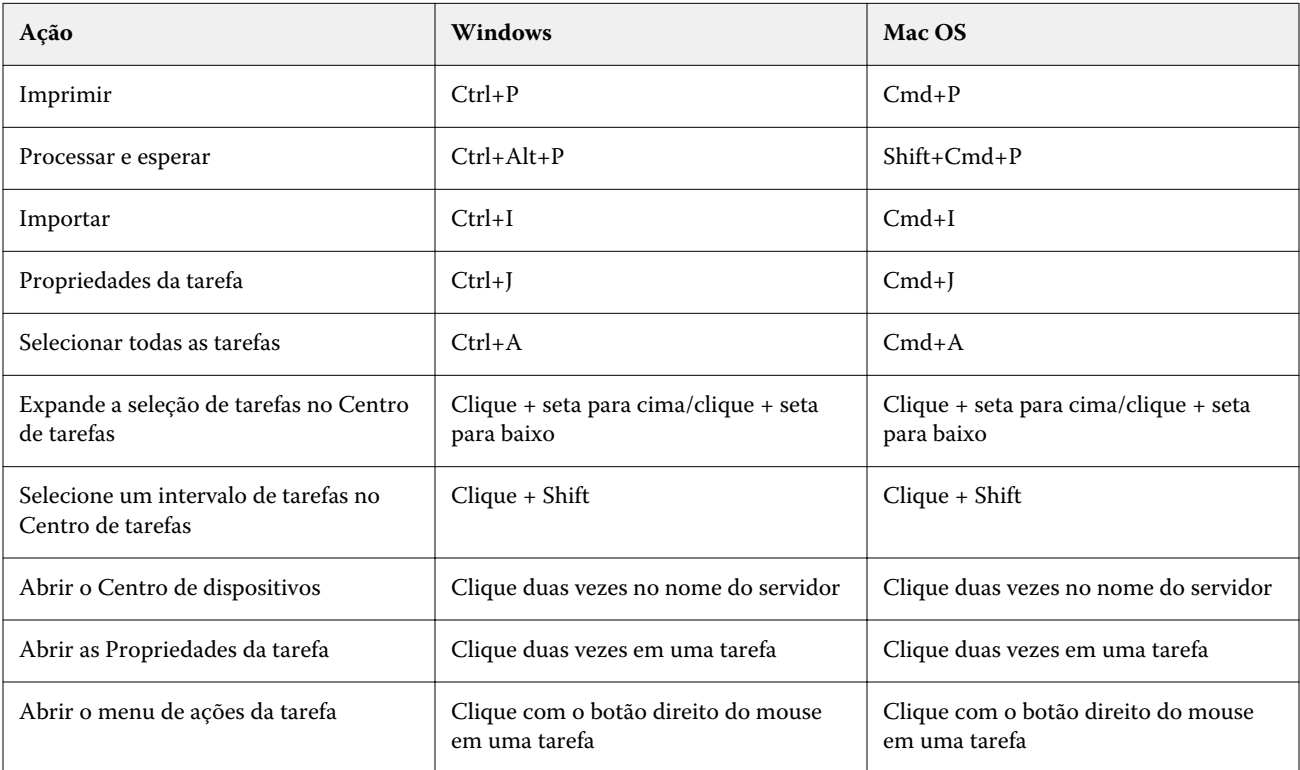

# Fiery Command WorkStation

### **Menu Arquivo**

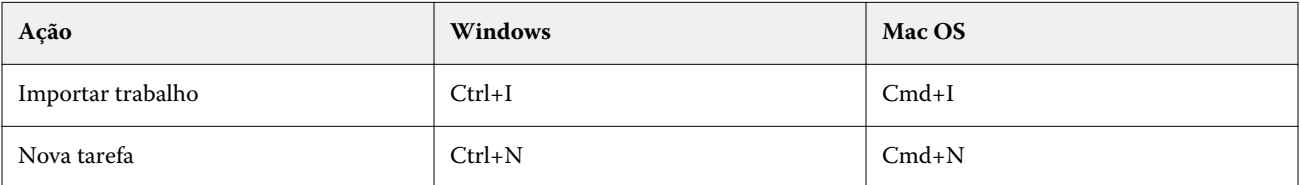

### **Menu Editar**

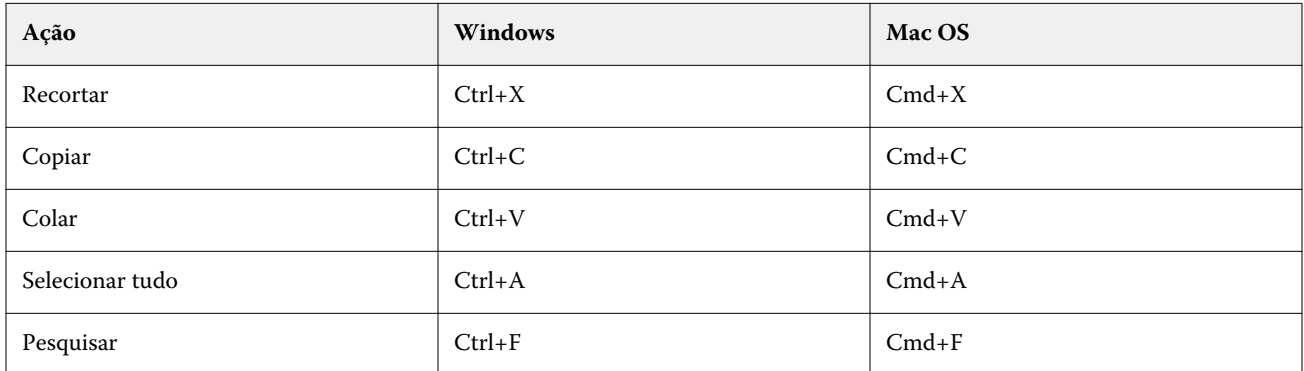

### **Menu Ações**

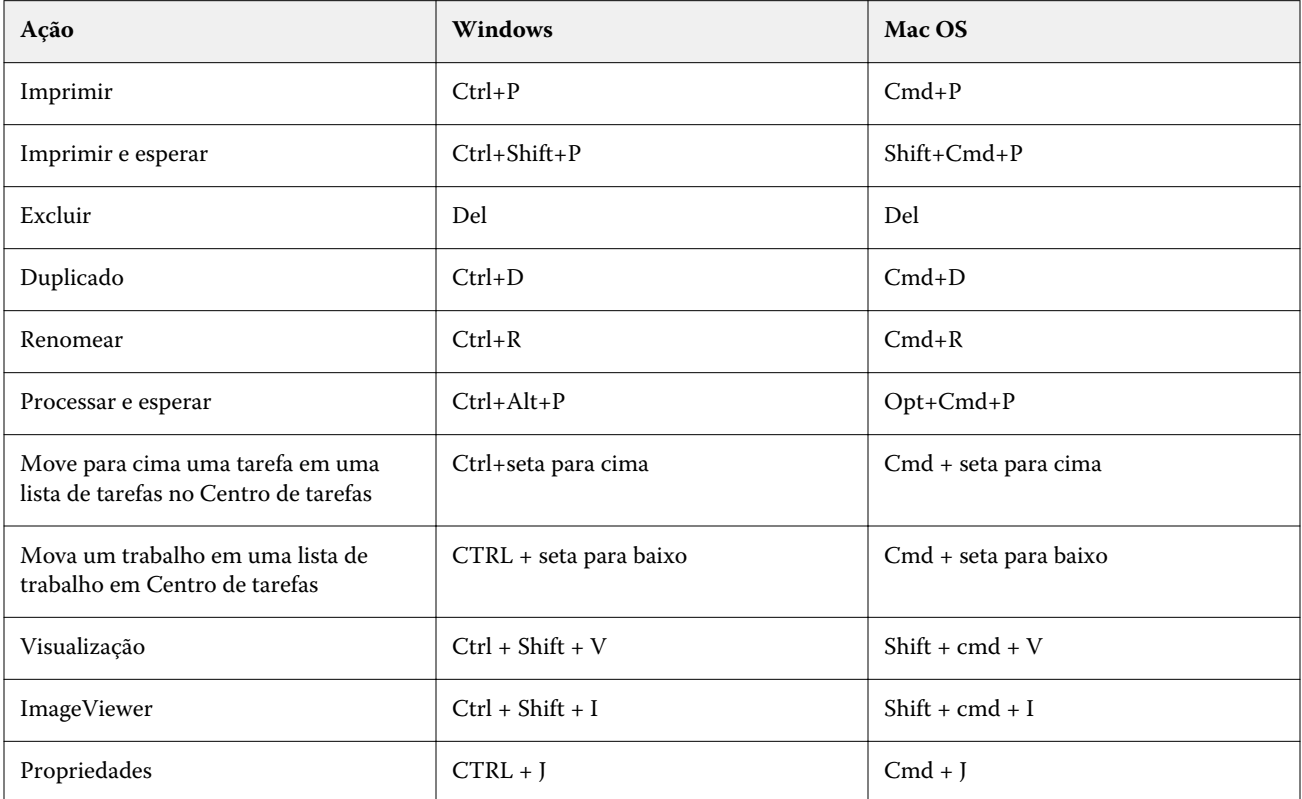

### **Menu servidor**

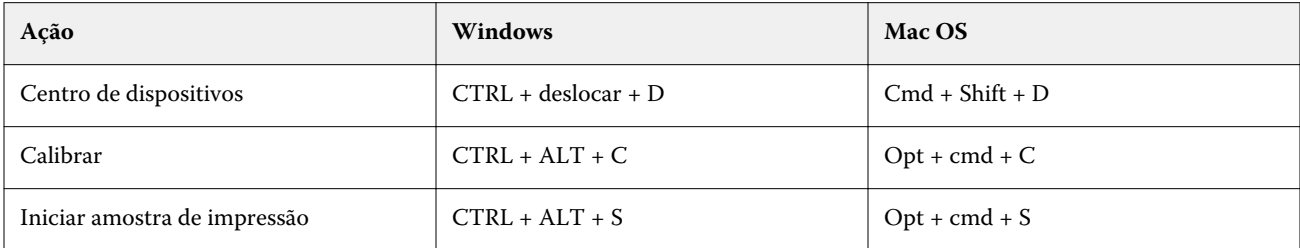

### **Help menu**

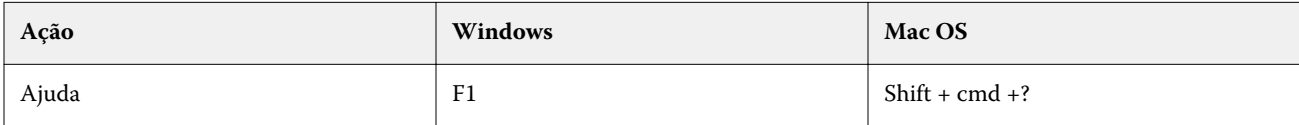

# Fiery ImageViewer

### **Menu Arquivo**

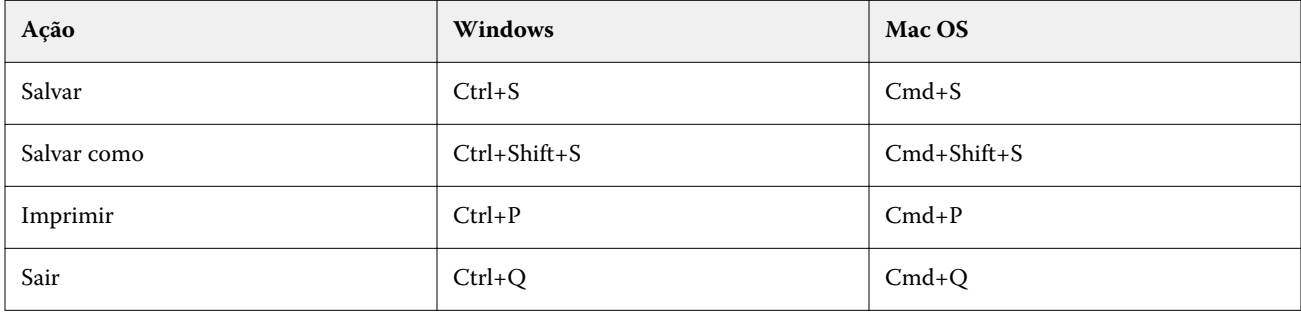

### **Menu Editar**

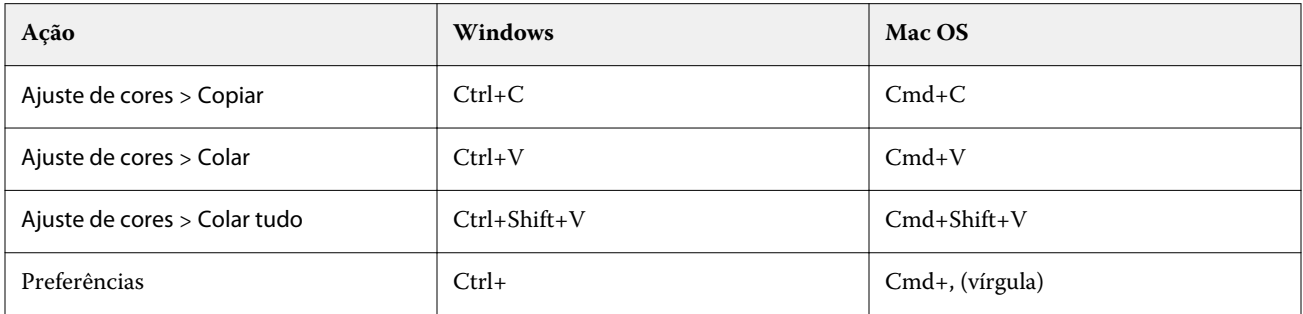

### **Menu Visualizar**

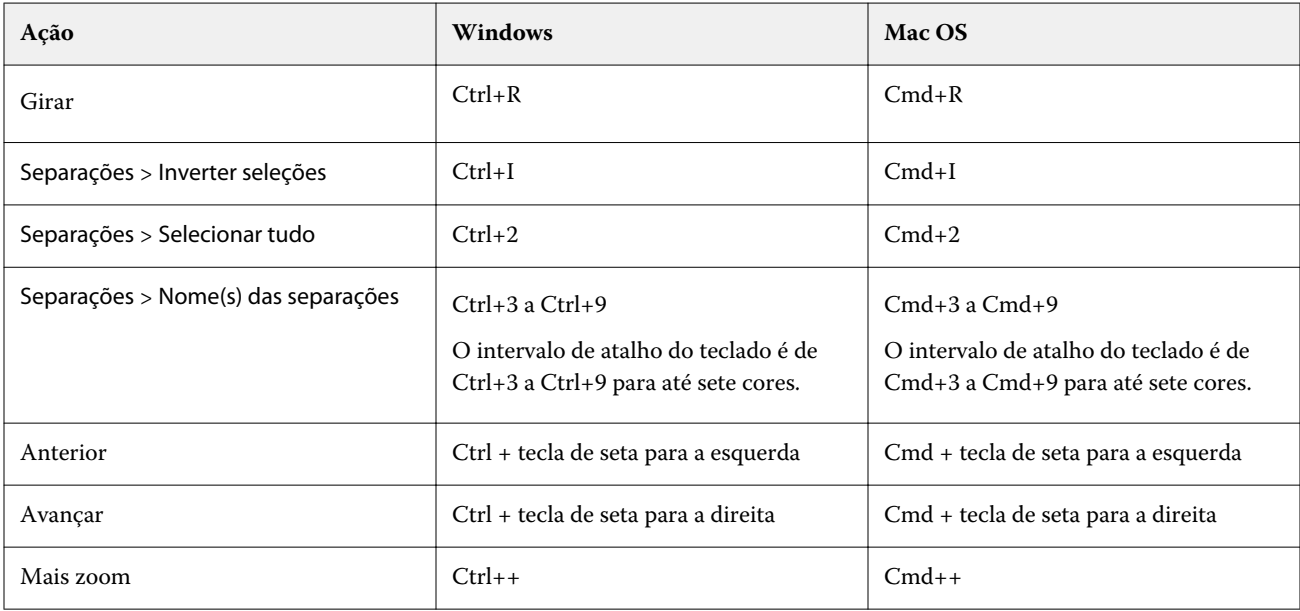

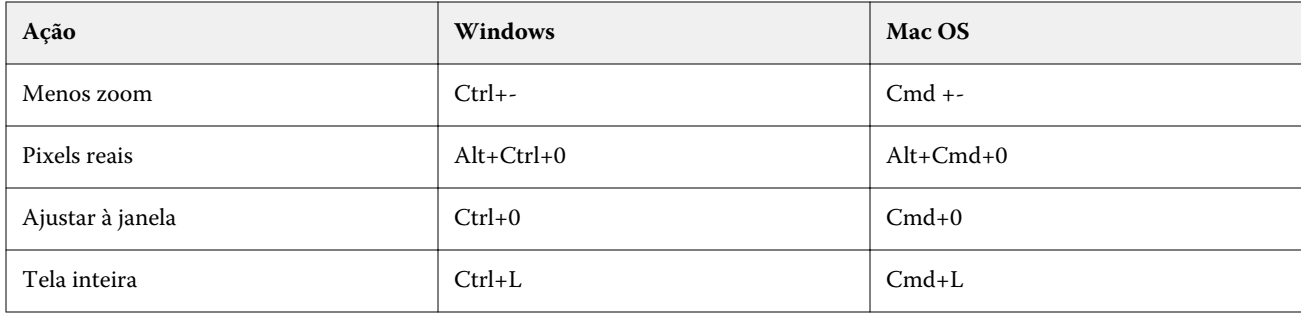

### **Menu Ajuda**

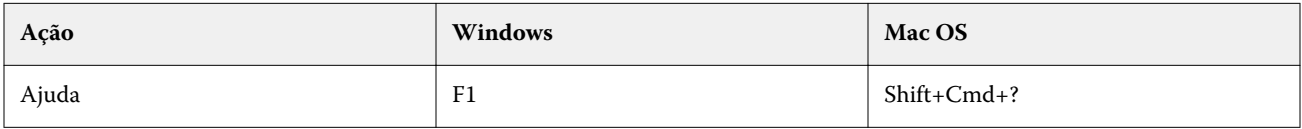

# Fiery Impose, Fiery Compose e Fiery JobMaster

### **Menu Arquivo**

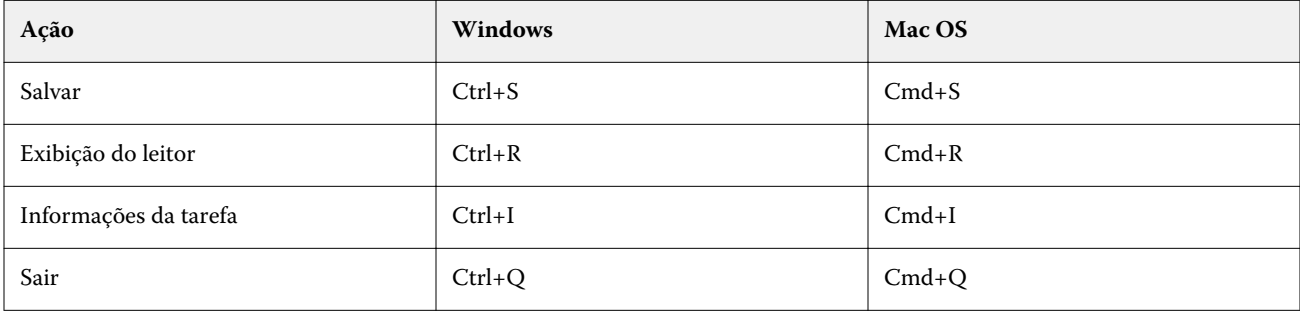

### **Menu Editar**

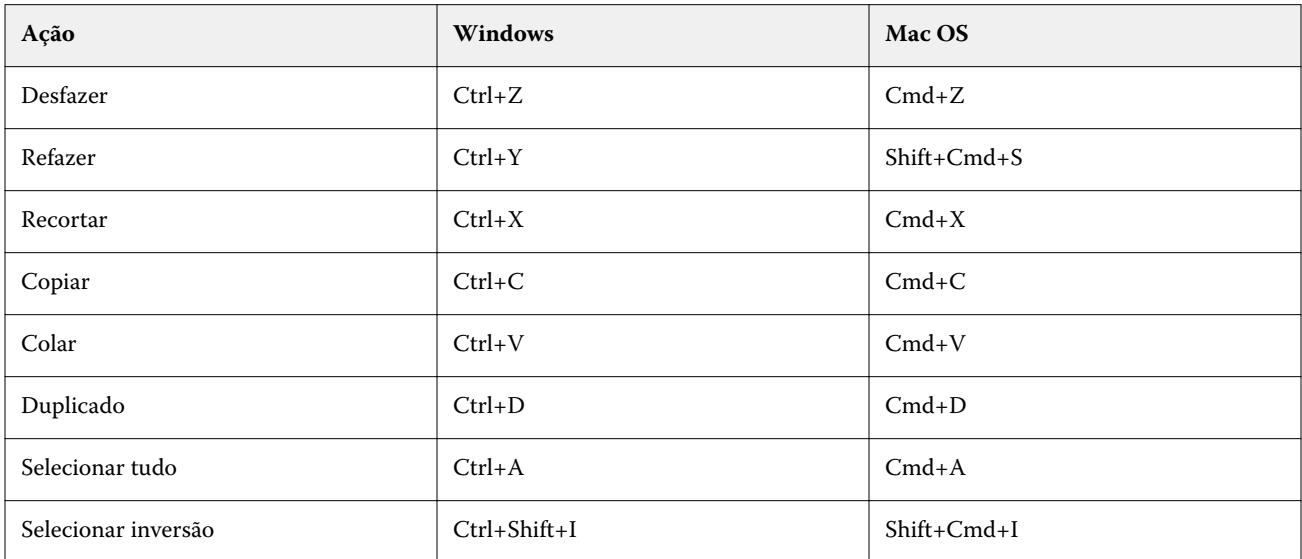

### **Menu Ação**

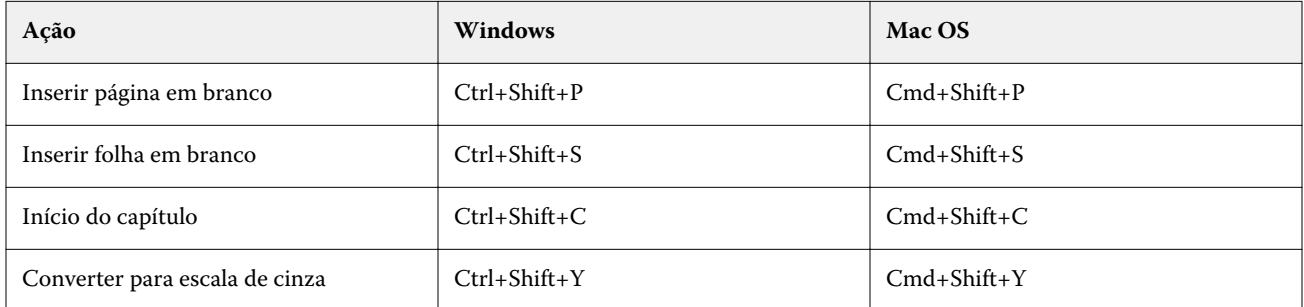

#### **Menu Ajuda**

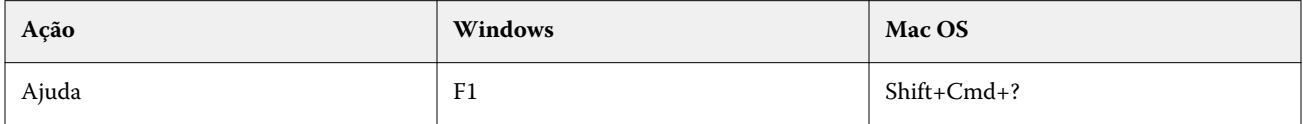

## **Visualizar atalhos de teclado**

Atalhos de teclado quando o Fiery Impose, Fiery Compose ou Fiery JobMaster são iniciados pela Visualização na Command WorkStation.

### **Menu Arquivo**

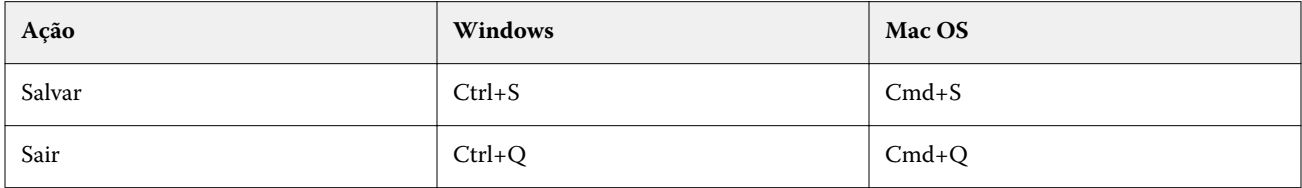

### **Menu Editar**

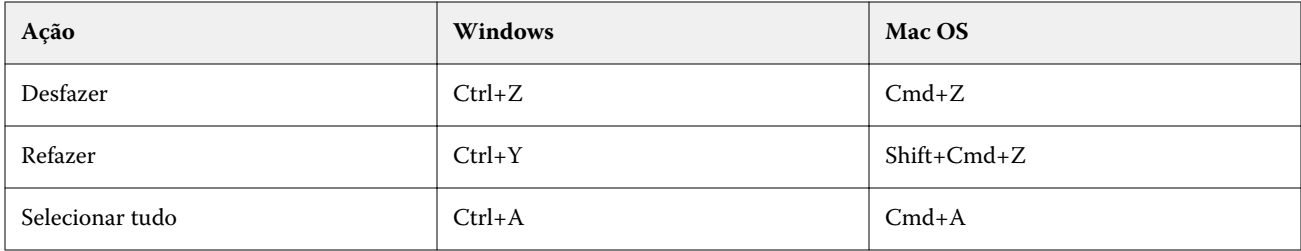

### **Menu Ajuda**

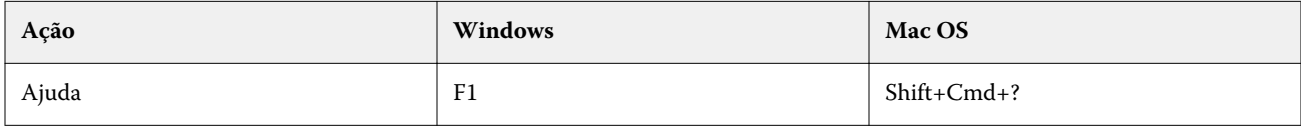

## **Compensação do monitor**

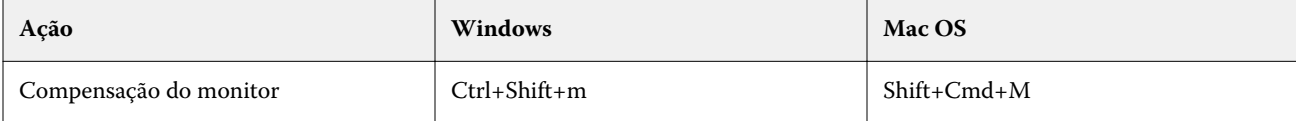